## **Learning Computer For Beginners Pdf**>>>CLICK HERE<<<

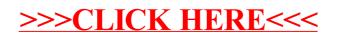